## SAP ABAP table SMOADR3 {Fax numbers (central address admin.)}

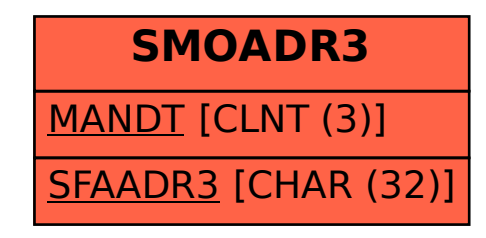